# **Under the Hood**

**Fighting Fires with Real-Time Semantic Web Technology** 

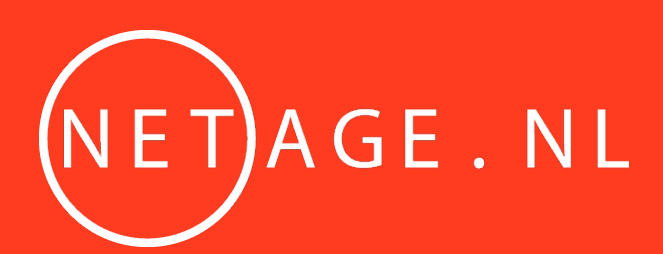

Bart van Leeuwen / bart@netage.nl / @semanticfire

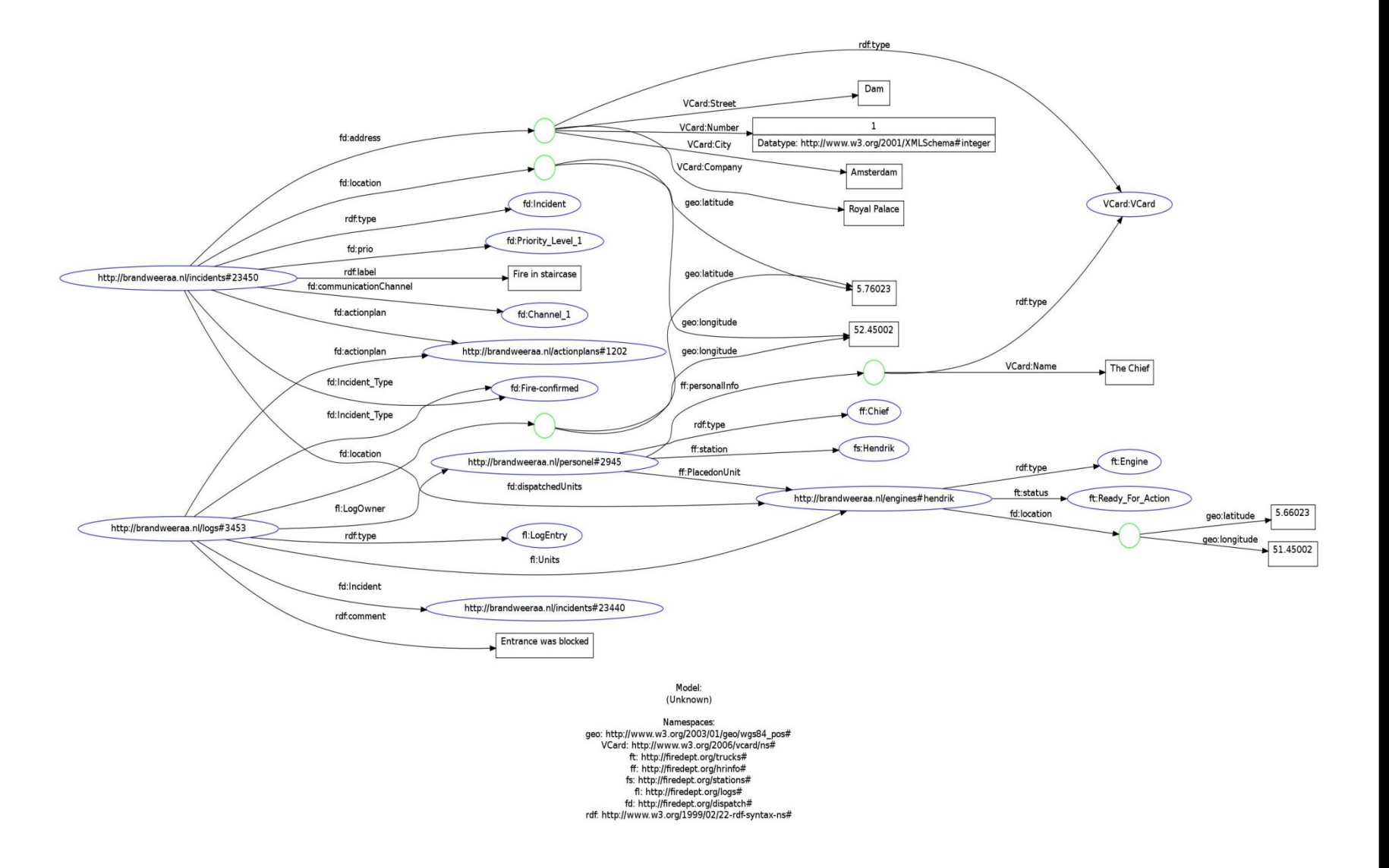

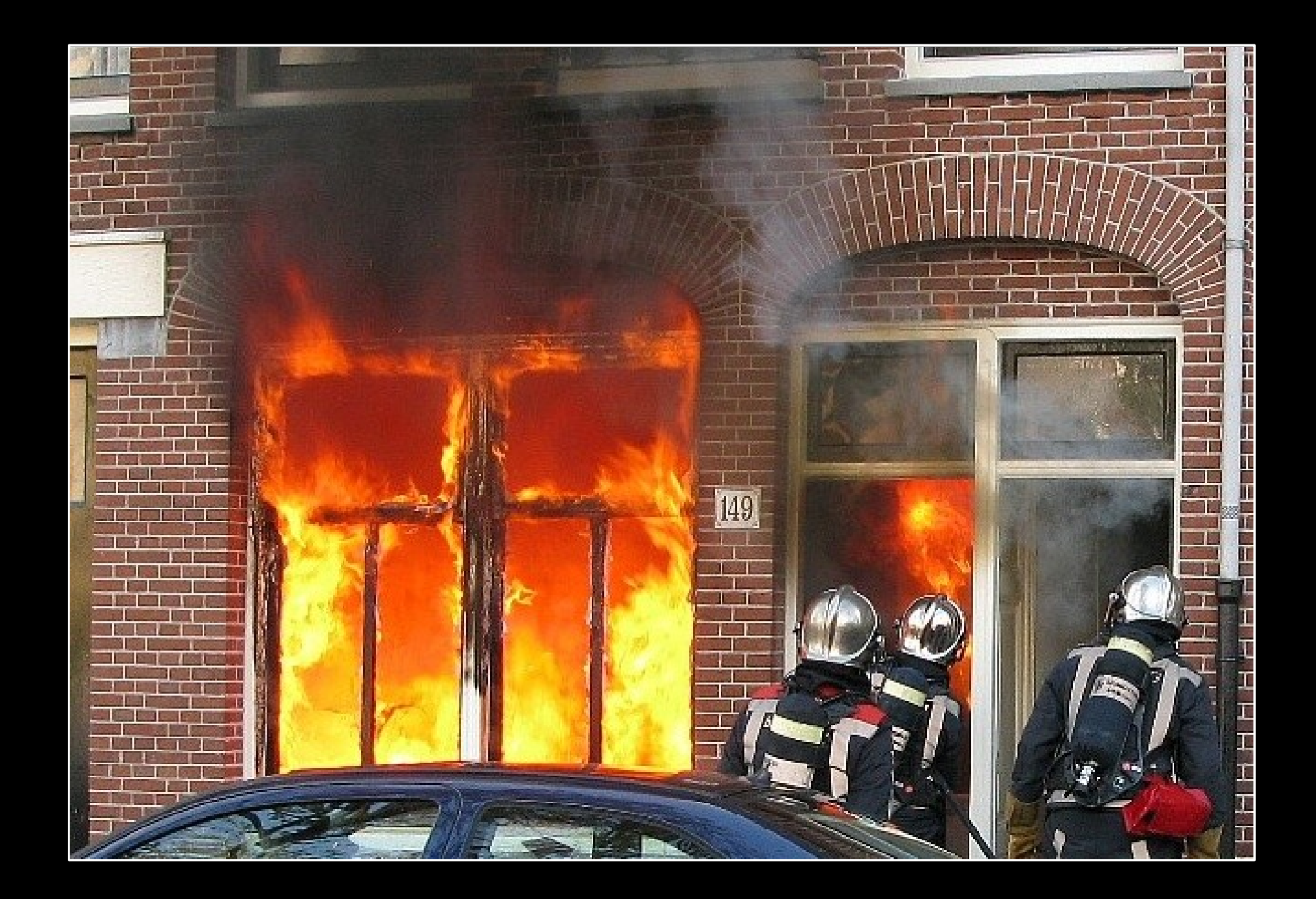

# **My Fear**

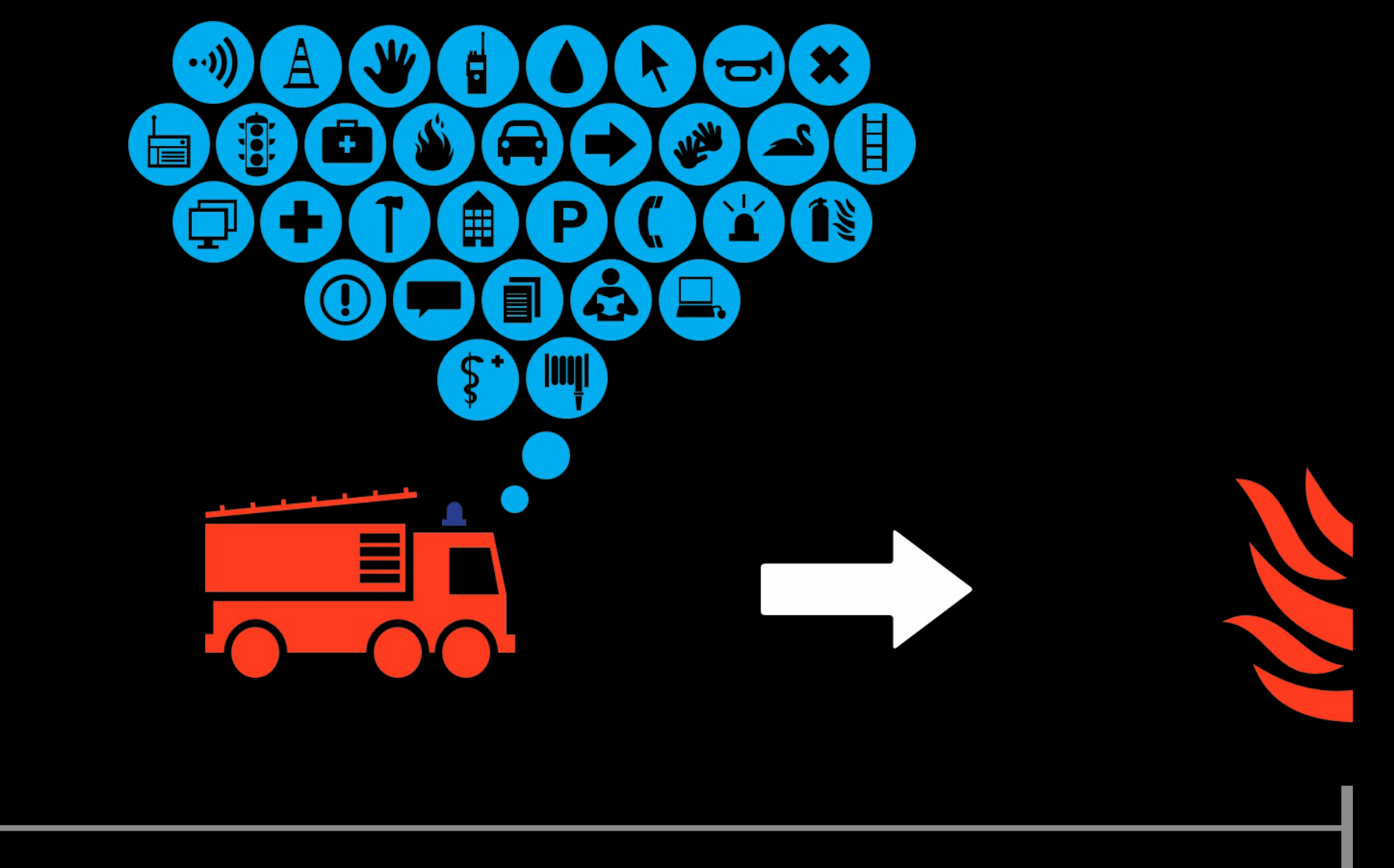

#### **4 MINUTES**

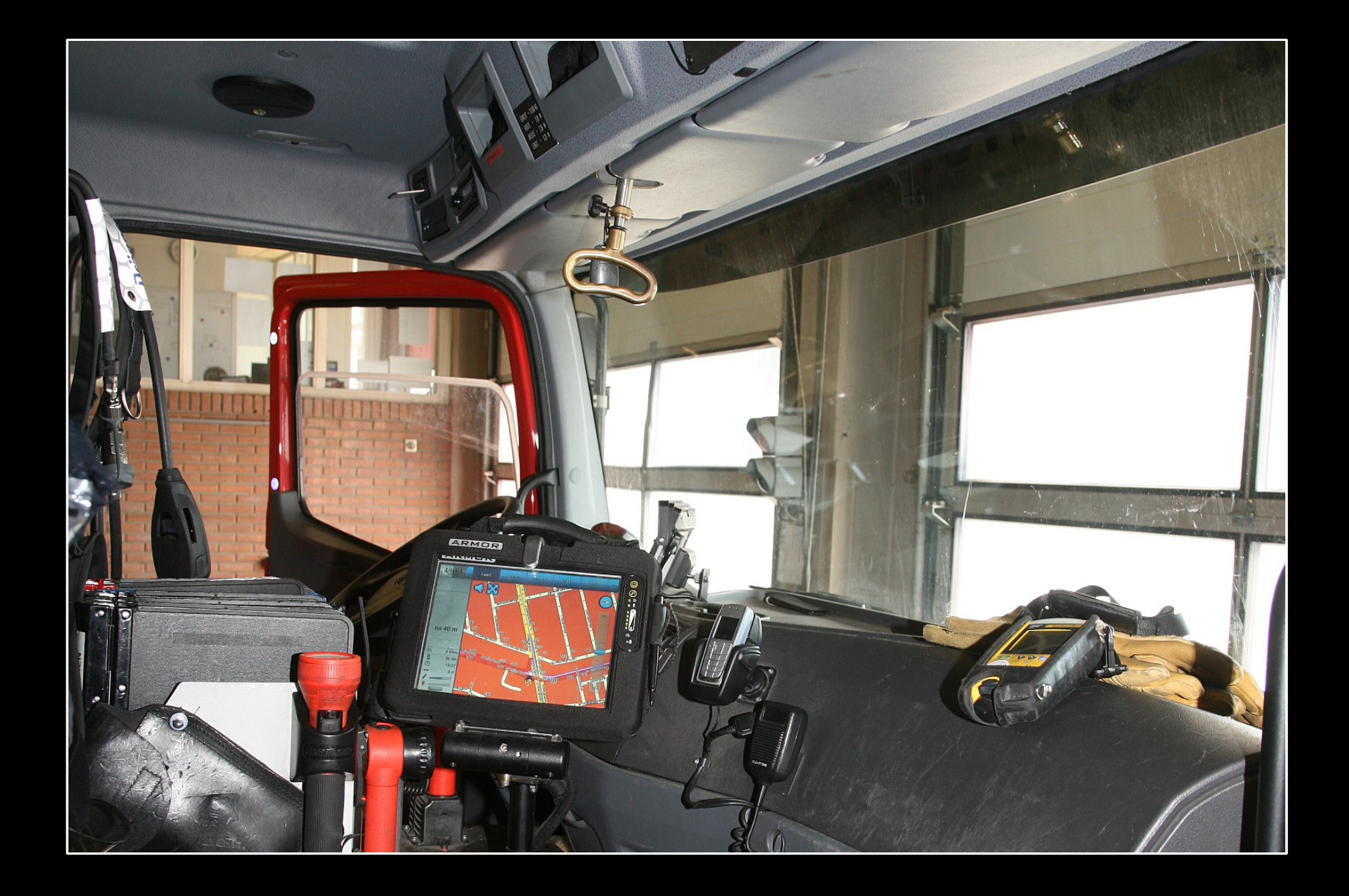

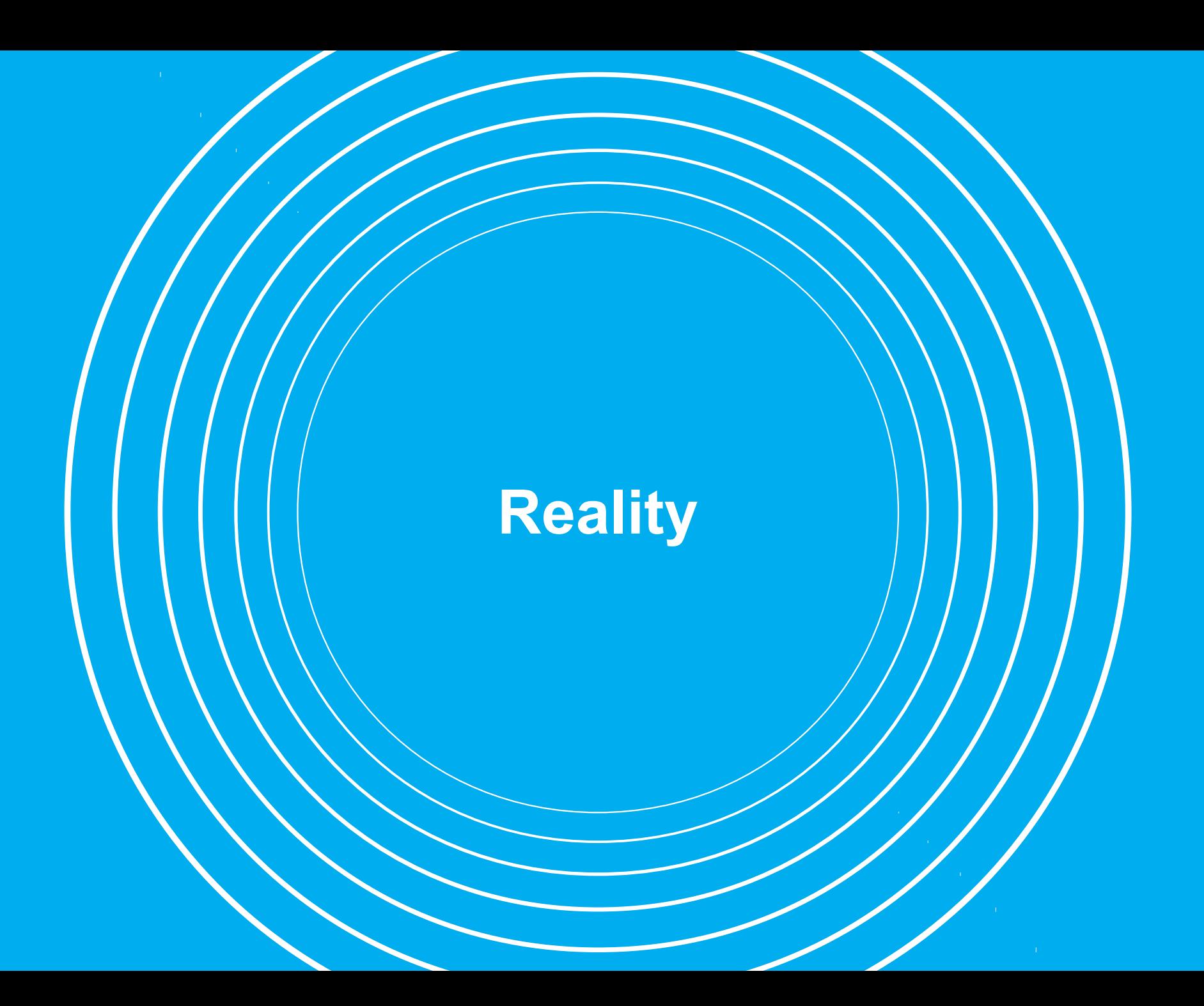

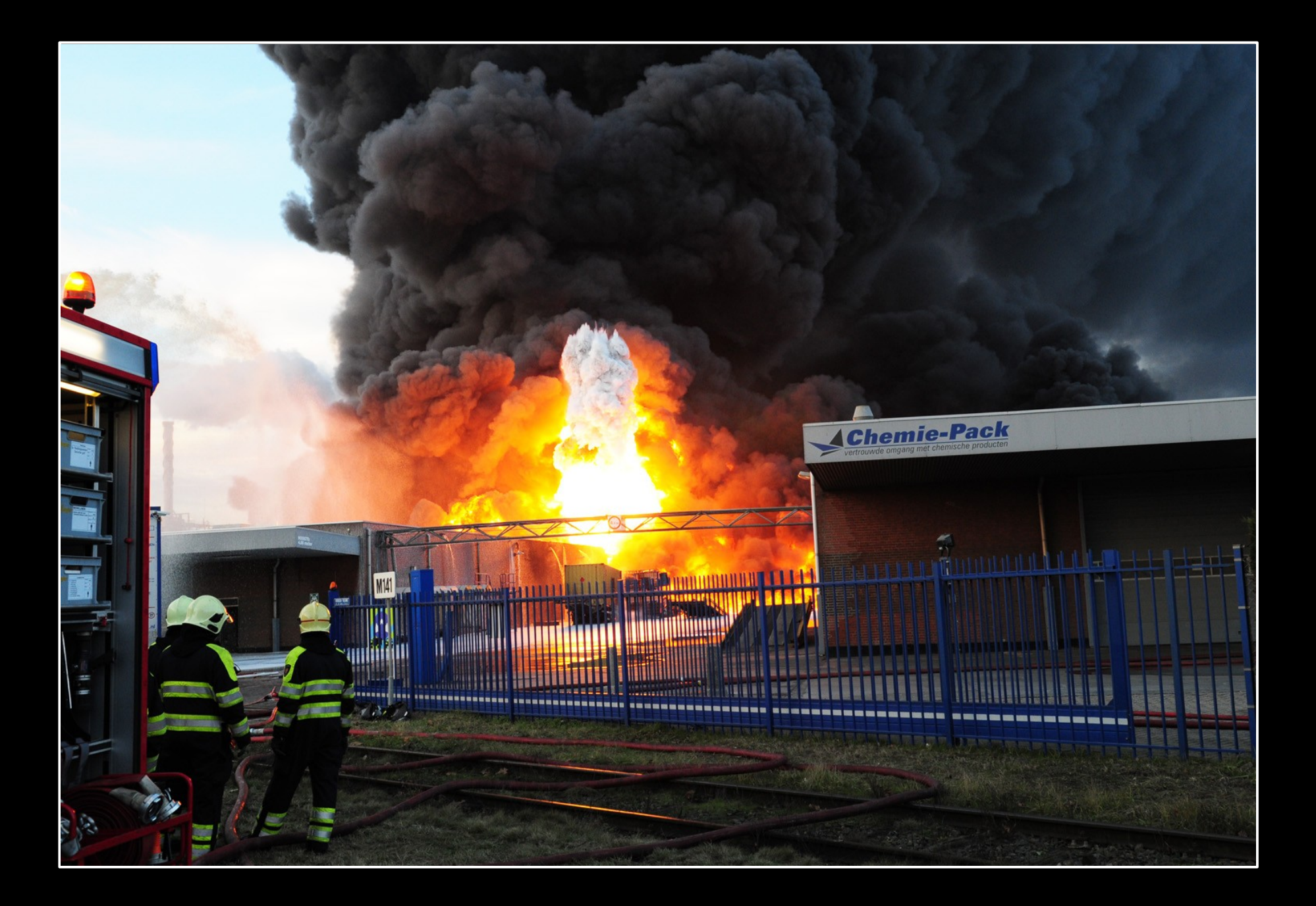

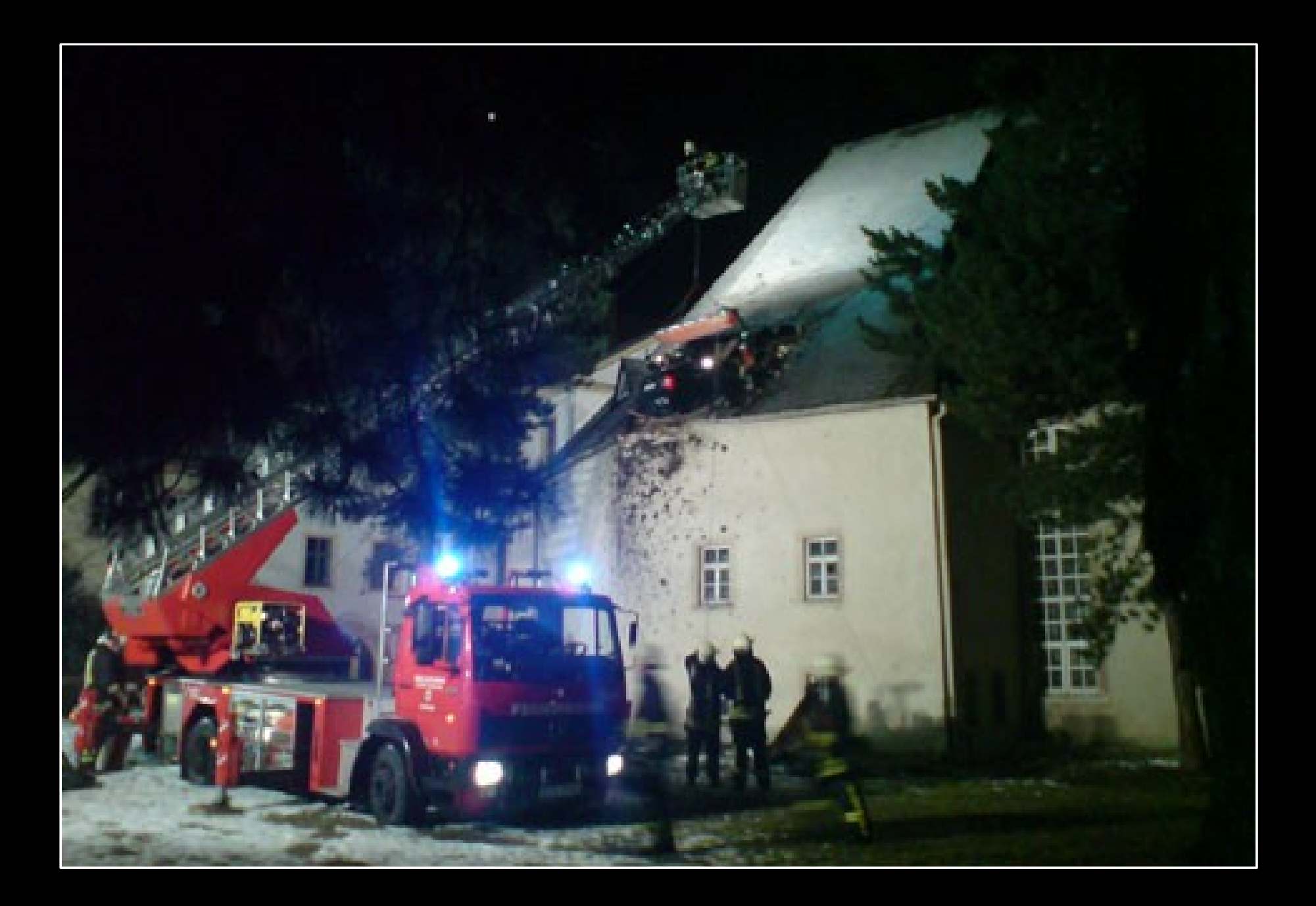

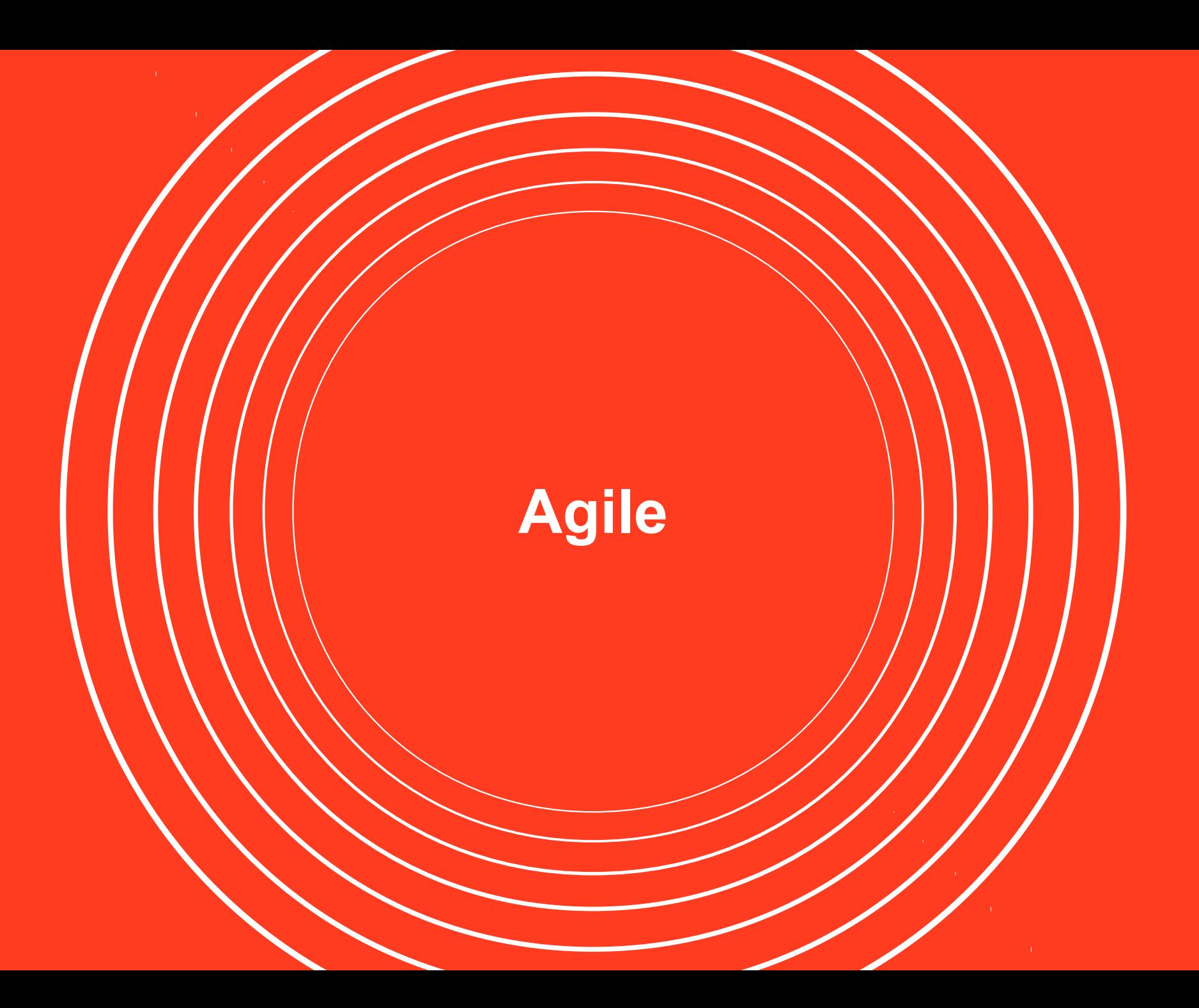

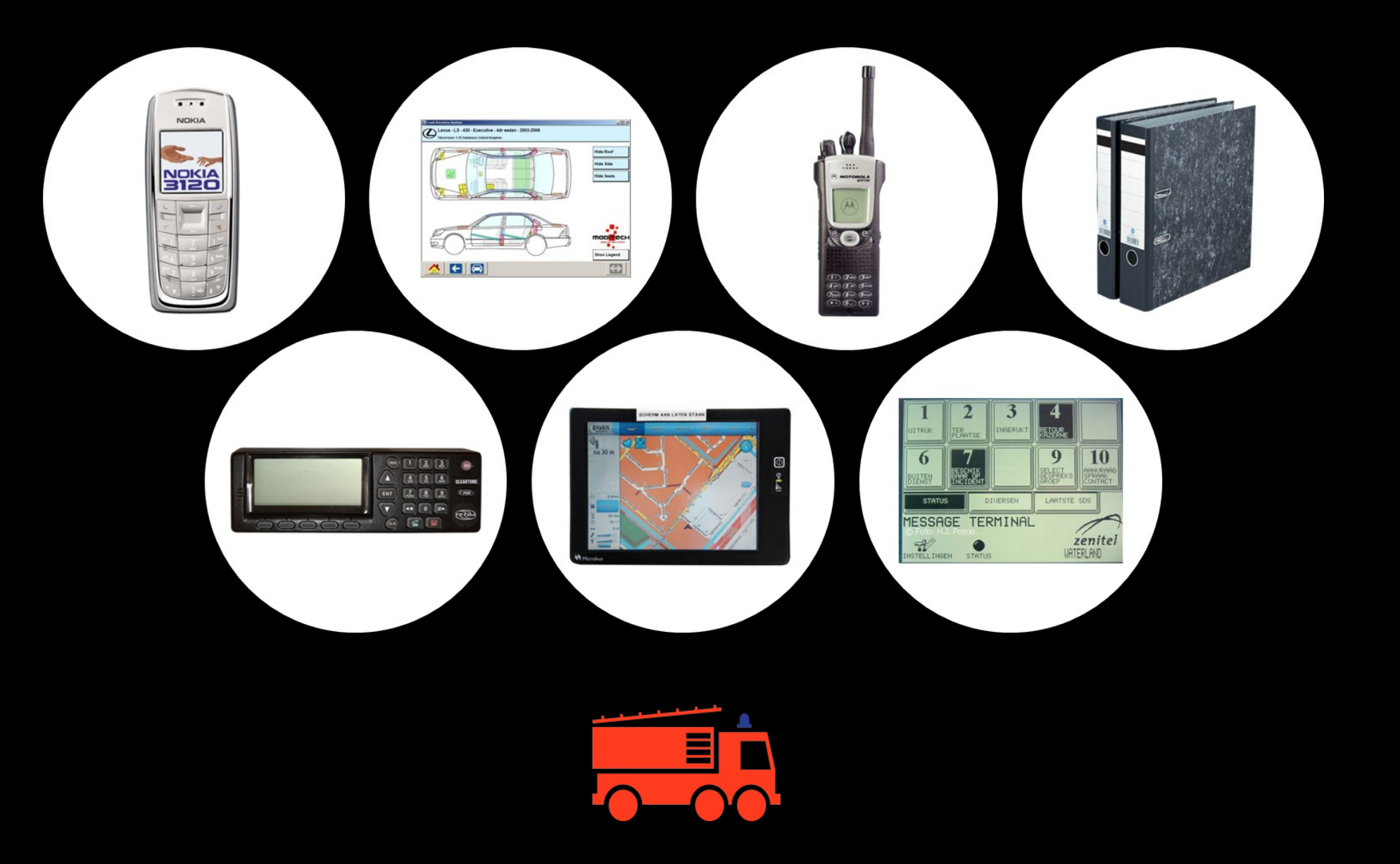

#### **Where it hurts most**

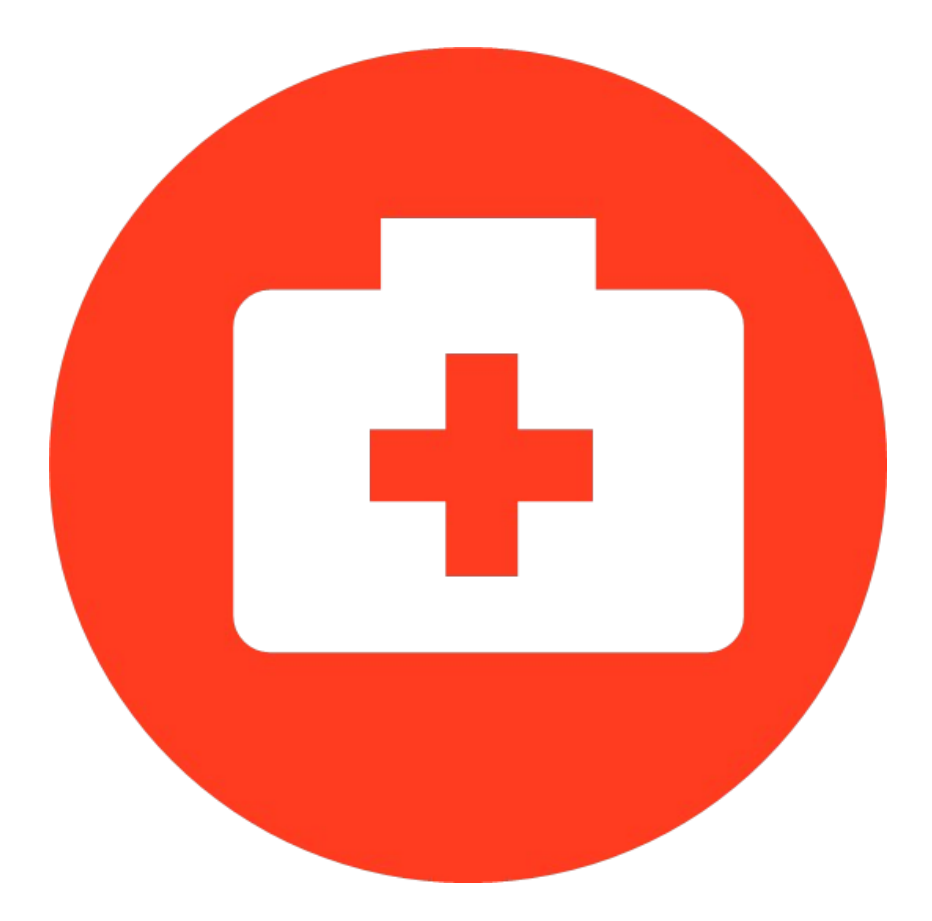

# **Where it hurts most**

- Shift in personnel origin
	- Less 'native' Amsterdam
	- Deprived of local knowledge
	- Depend a lot on new technology
- Tools that just do not do it
	- Answers to Questions we didn't ask
	- Navigation system tells me next step, not the target adres
	- Needs interaction

# **Navigation**

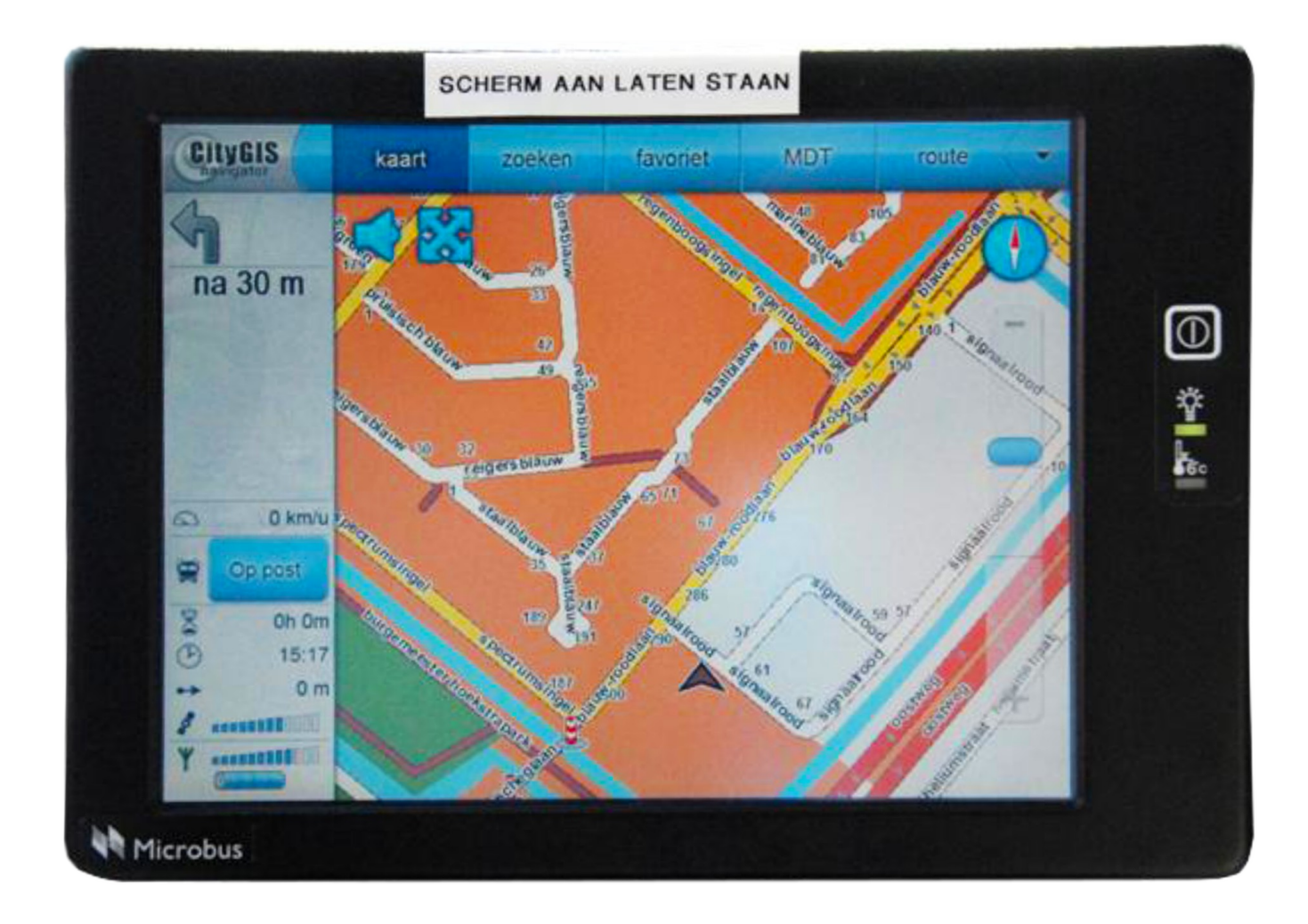

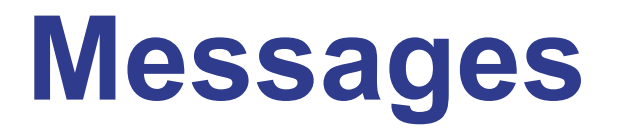

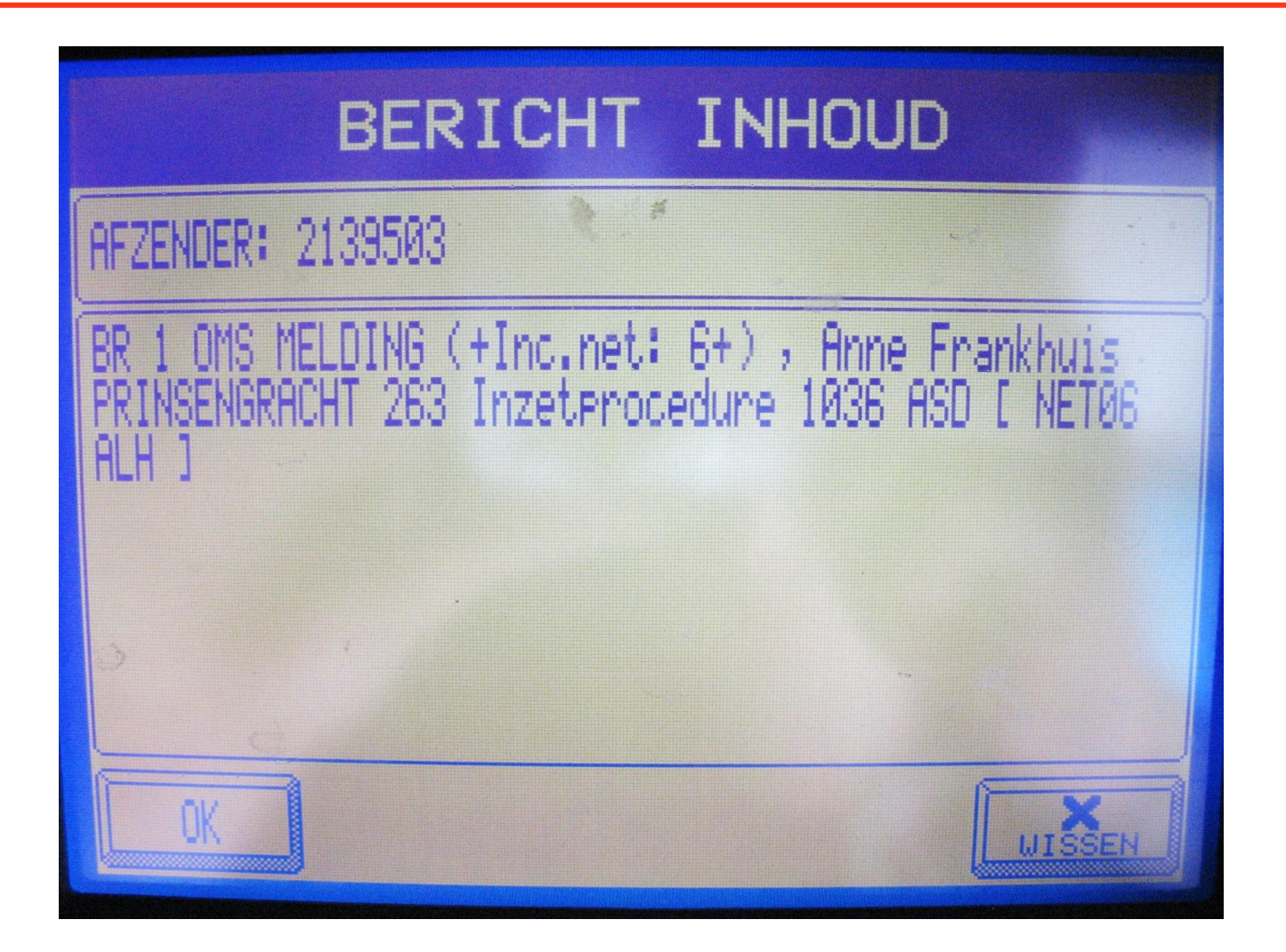

#### **Hands on!**

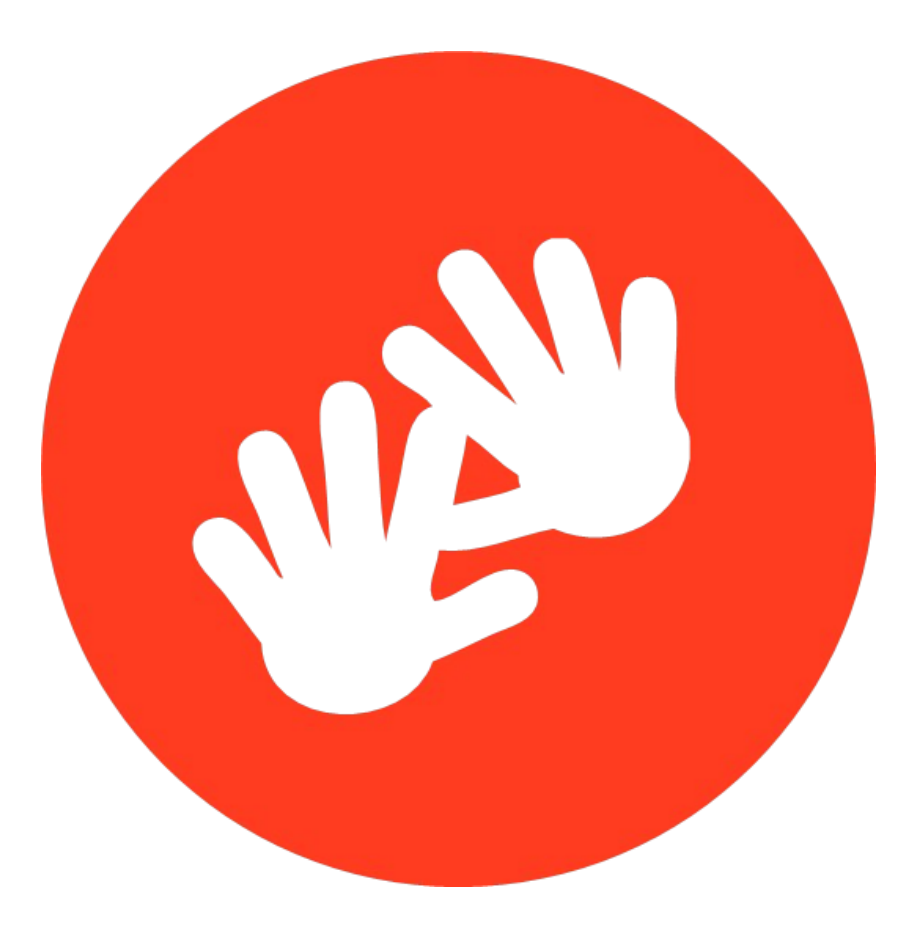

# **Requirements**

- Non interactive
	- Always on
	- No keyboard or mouse
- Outside fire truck
	- 10 seconds of relative tranquility so limited information
- Overview
	- Station location
	- Incident location
- Non abbreviated text
	- Expand to full text

# **Proof of Concept**

- Over the air P2000 **Messages** 
	- RS-232 connected receiver
- Build URI Encoded URL of message
- Web Browser in Kiosk Mode
- PHP Script
	- Extract address
	- GeoCode with GoogleMaps API
- Google Maps on web page

# **POC - Conclusion**

- 'Great can you show information X as well?'
	- Data model needs to be extensible
- I Work on another station can we get this as well?'
	- Deployable software
	- Distributed infrastructure

- 'After a Windows update the maps looks wierd'
	- Client software should be under stricter control

#### **The first version**

#### **Data Model**

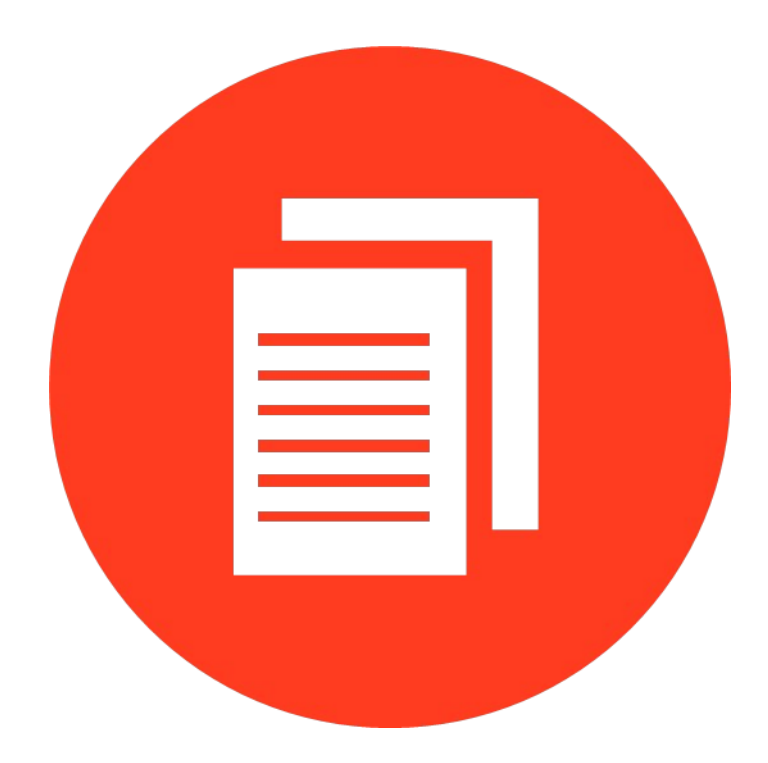

# **Why RDF?**

- No clear overall picture
	- Flexible model
	- Agile development
- Point to external data
	- Linked by definition
- Open data ready
	- Multiple serializations

- Web technology
	- W3C Recommendation

# **Vocabularies – Reuse!**

- Events & relations
	- VU SEM Simple Event Model [1]
- Geo Locations
	- W3C WGS84 Geo vocabulary [2]
- Metadata
	- OWMS/Dublin Core [3]
- Addresses
	- Vcard [4]
- Definitions
	- SKOS [5]
- Only 6 domain specific properties! [6]

#### **Distribution**

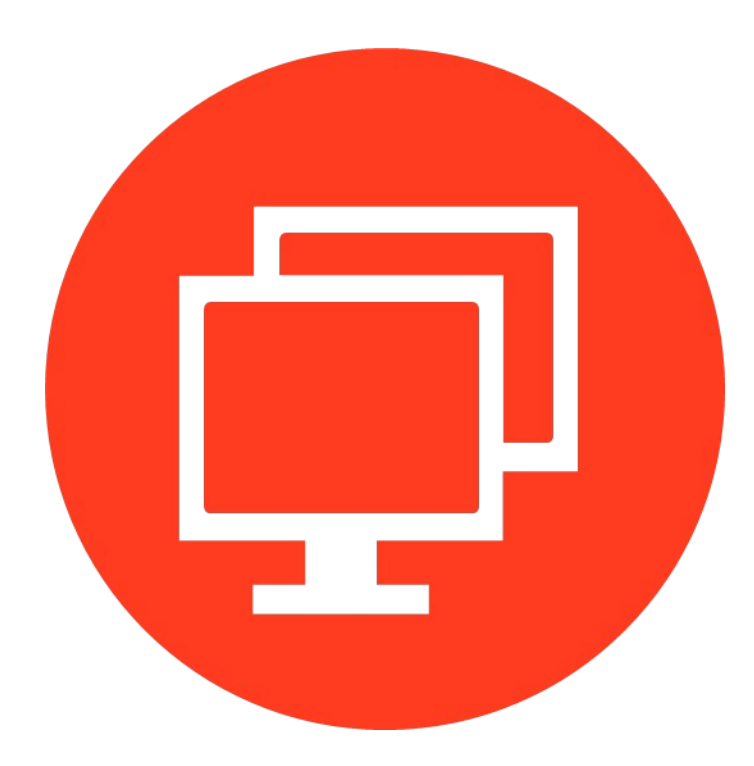

# **Apache ActiveMQ**

- JMS Broker [7]
	- Opensource Java
- Multi protocol
- Scalable
	- Single instance +10k queues
- Message Persistence
- Web based configuration / monitoring

# **Queue Interaction**

- P2000 message listener
	- REST Interface
- P2000 message decoder
	- Handled by php script
- Message distribution
	- 1 queue per attached monitor
	- Based on P2000 address code

# **Server software**

- PHP Daemonized & REST
	- Quick prototyping
	- In house knowledge
- Semsol ARC2 [8]
	- Triple store
	- Multiple serializations
	- Maintained and Documented
- Stomp [9]
	- Standard messaging protocol
	- Supported by ActiveMQ

#### **User Interface**

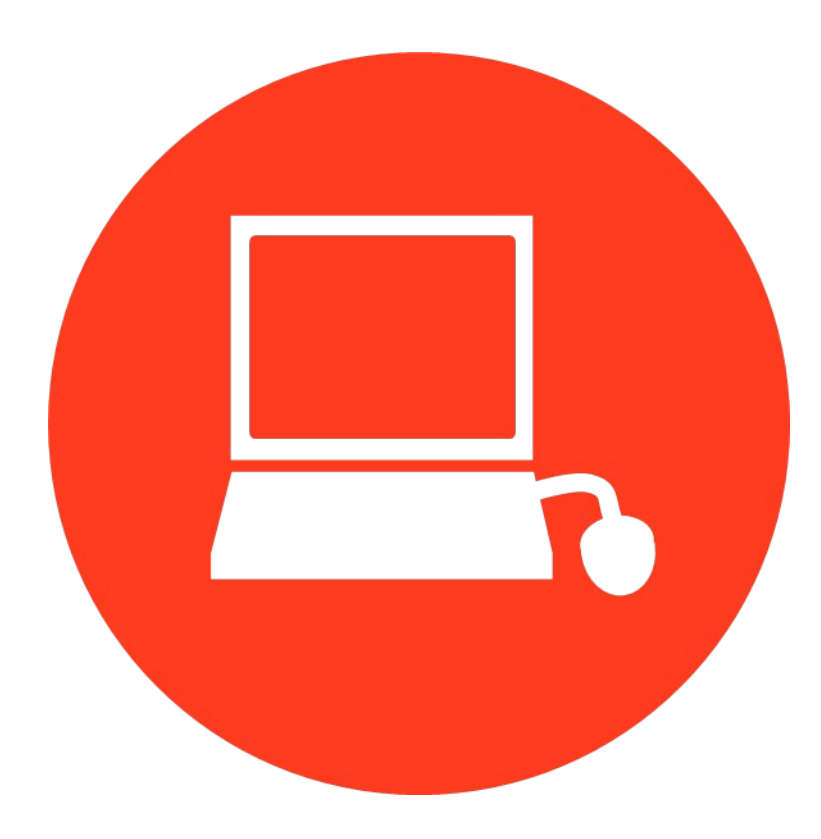

# **Mozilla XULRunner**

- Multi platform Gecko Engine ( Firefox ) [10]
- Package HTML + Javascript apps
	- low level extras
		- Certificate control
		- Multi threading
		- Window dressing
- No Cross domain policy issues !
	- Mainstream JS libraries work perfectly

# **The Application**

- Queue listener over HTTP
	- Fetches Incident URI
- Rdfstorejs [11]
	- Extract property values
- HTML OpenLayers web page [12]
	- Show overview
	- Zoom view if needed
- Auto restart on connection loss
- Software update-able

#### **Overview**

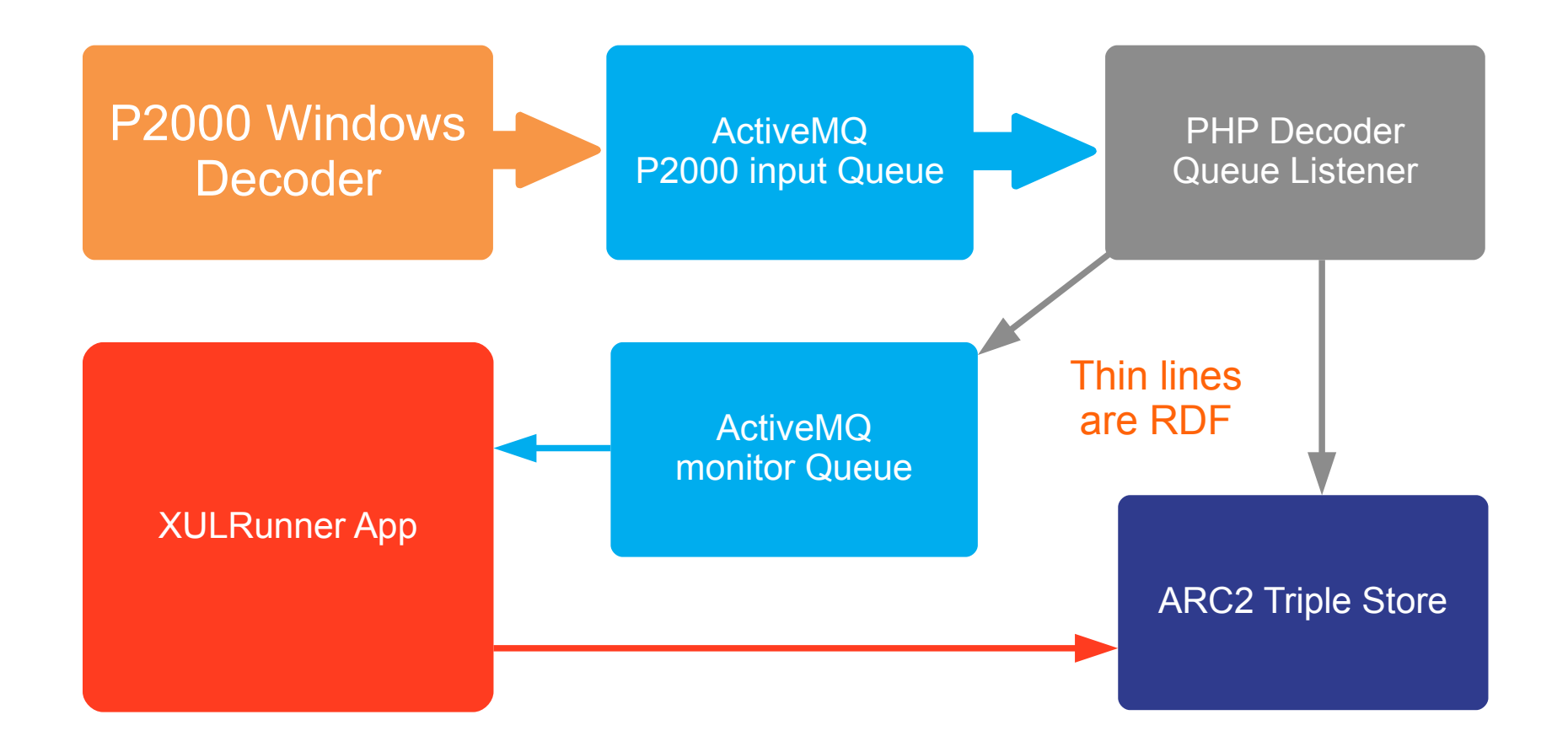

#### **Current monitor**

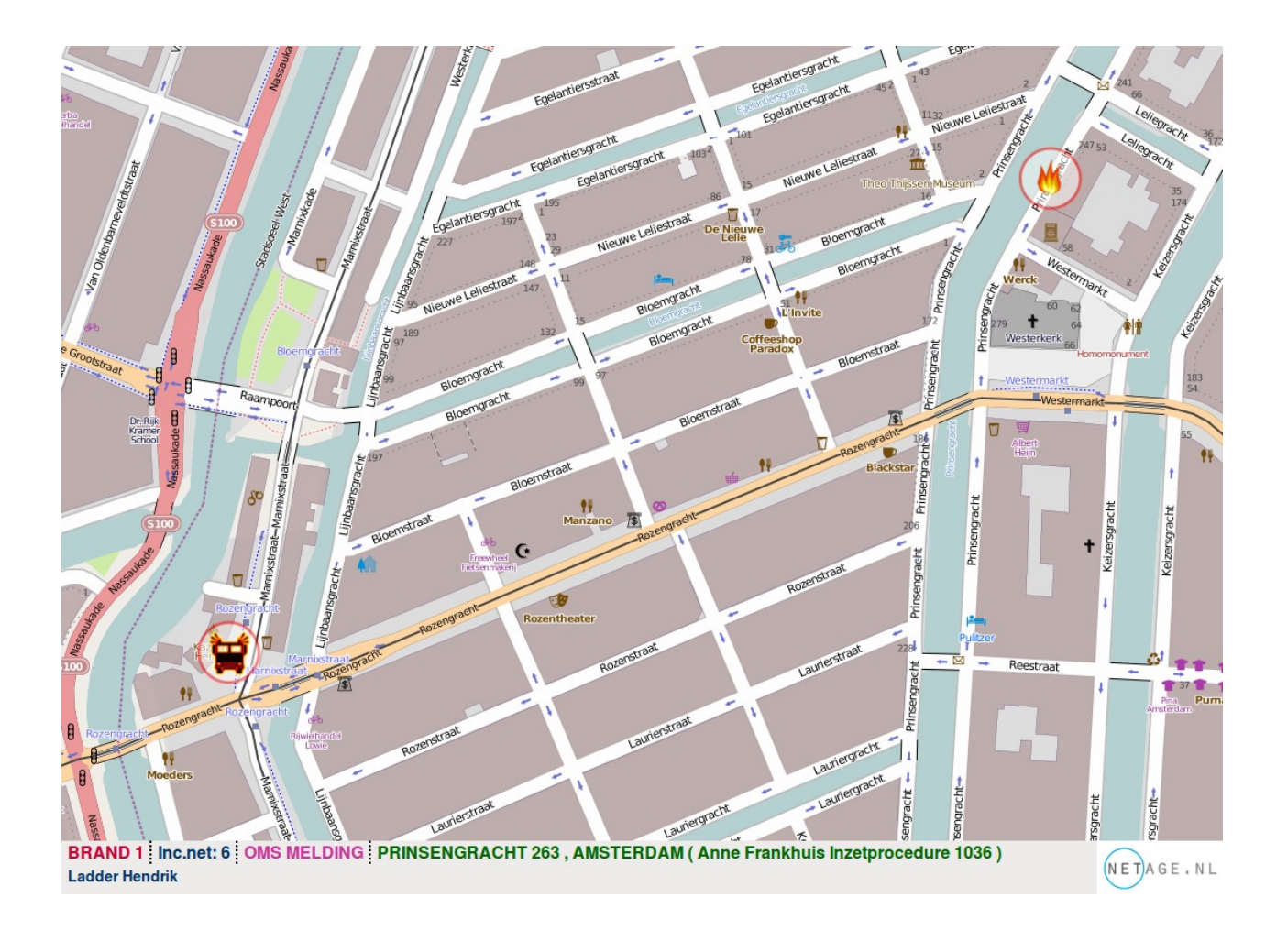

#### Let's make a **product**

#### **Publications**

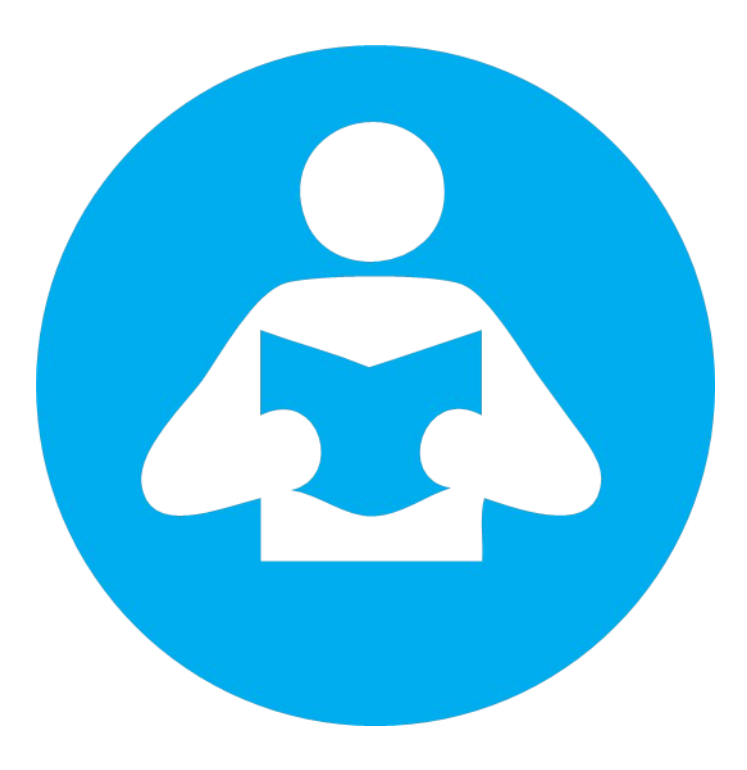

# **Product**

- Interest outside Amsterdam
- Installable
- Local requirements
- Less control
- Portable clients

# **New Features**

- Distribute SPARQL 1.1[13] updates
	- More fine grained control
- Use WebID [14] for monitors
	- Single Sign On
- Enterprise paterns
	- J2EE Container
- Introduce Agent structure
	- Fetch external data
- Move to another Triple store
	- Scalability
- Multiple interfaces
	- a.o. mobile

#### **Distribution**

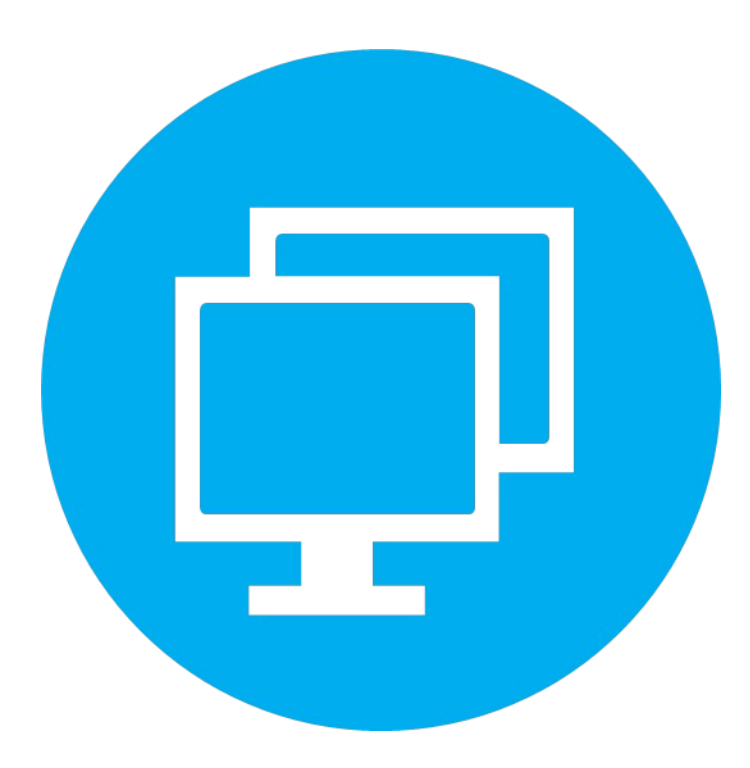

# **Distribution**

- IBM WebSphere Application Server CE [15]
	- J2EE Container
		- Includes ActiveMQ
- Triplestore
	- Jena TDB [16]
	- IBM DB2 v10 Graph store [17]
- RESC.Info components
	- Jena Based [18]
		- Servlets
		- Message driven beans

#### **External Data**

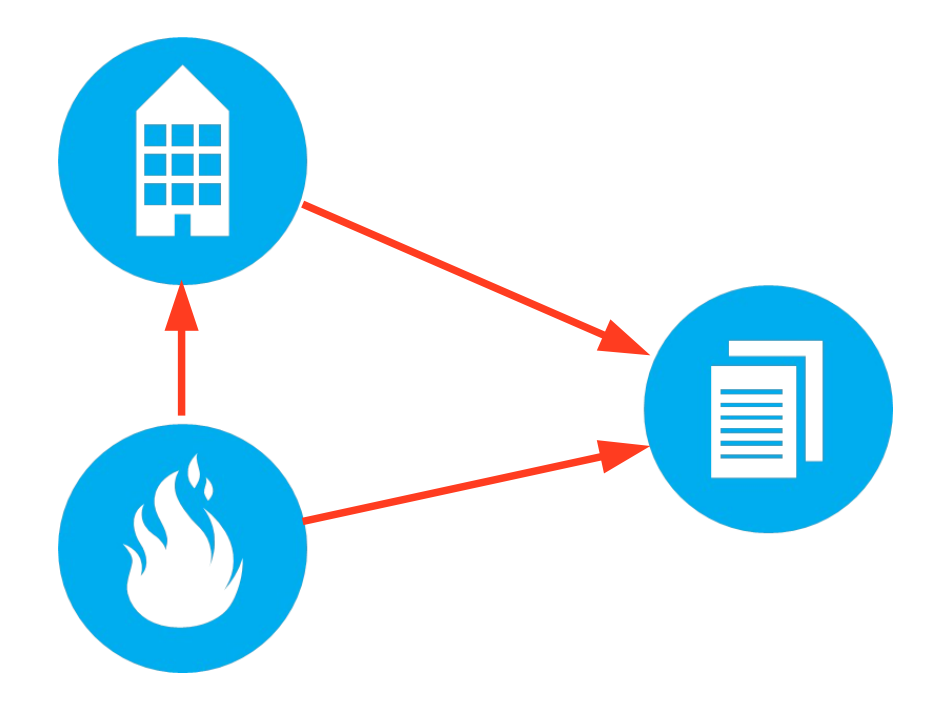

# **External Data**

- Agents fetch external Data
	- Convert and insert linked data
- Sources
	- Linked data
		- Historic Museum
	- Traditional datasets
- Traditional data sets
	- CSV / SQL Databases
		- D2RQ mapping [19]
- Linked Data sets
	- Sparql endpoint
	- Dereferencing
- Insert copy of data in incident graph

#### **User Interface**

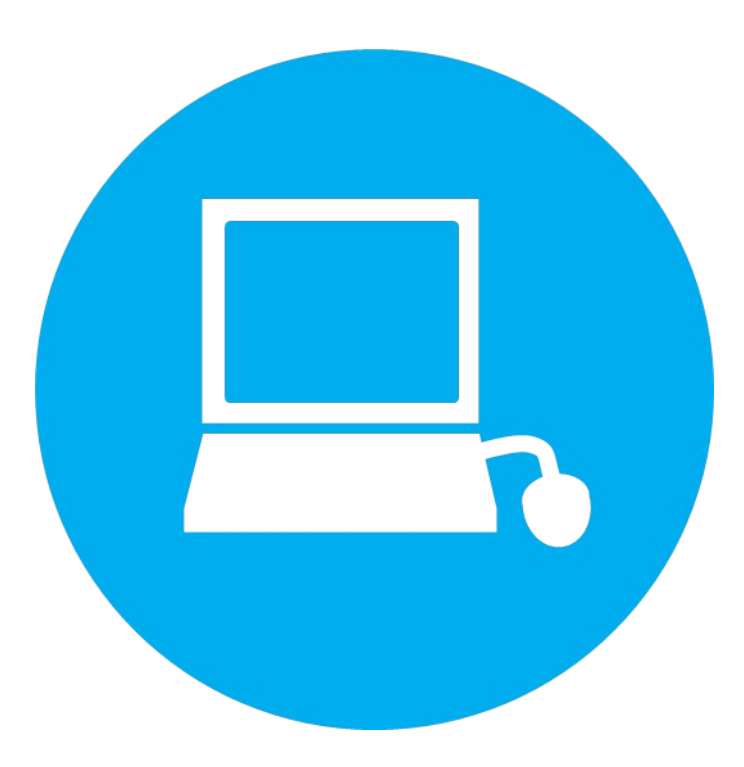

# **User Interface**

- Visualization is never a goal
	- User demand rules
- Multiplatform
	- Desktop
	- Mobile
- Data driven
- Technologies
	- Enyojs [20]
	- HTML5
- Beware of information overload
- WebID for authorization

#### **Overview**

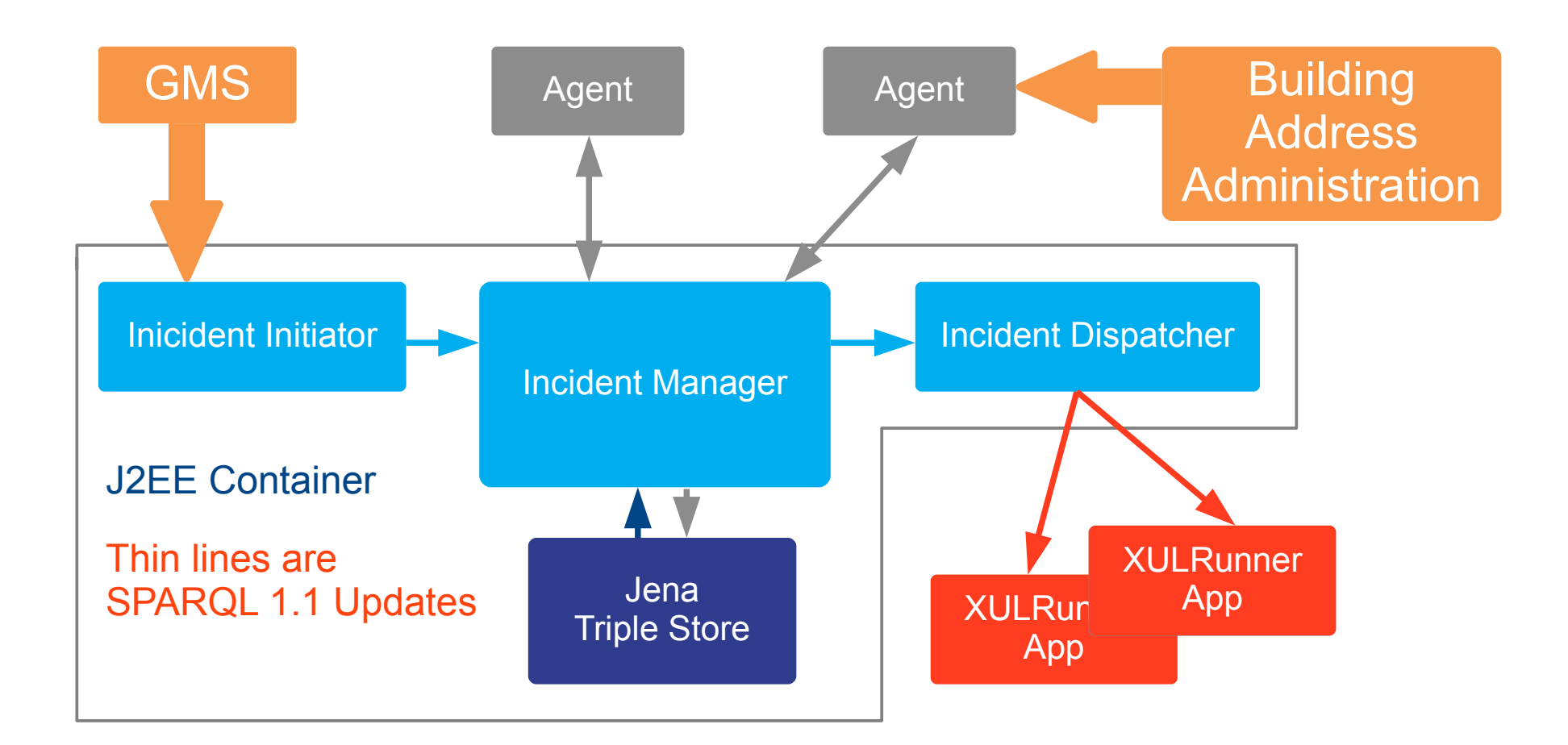

## **Updated station monitor**

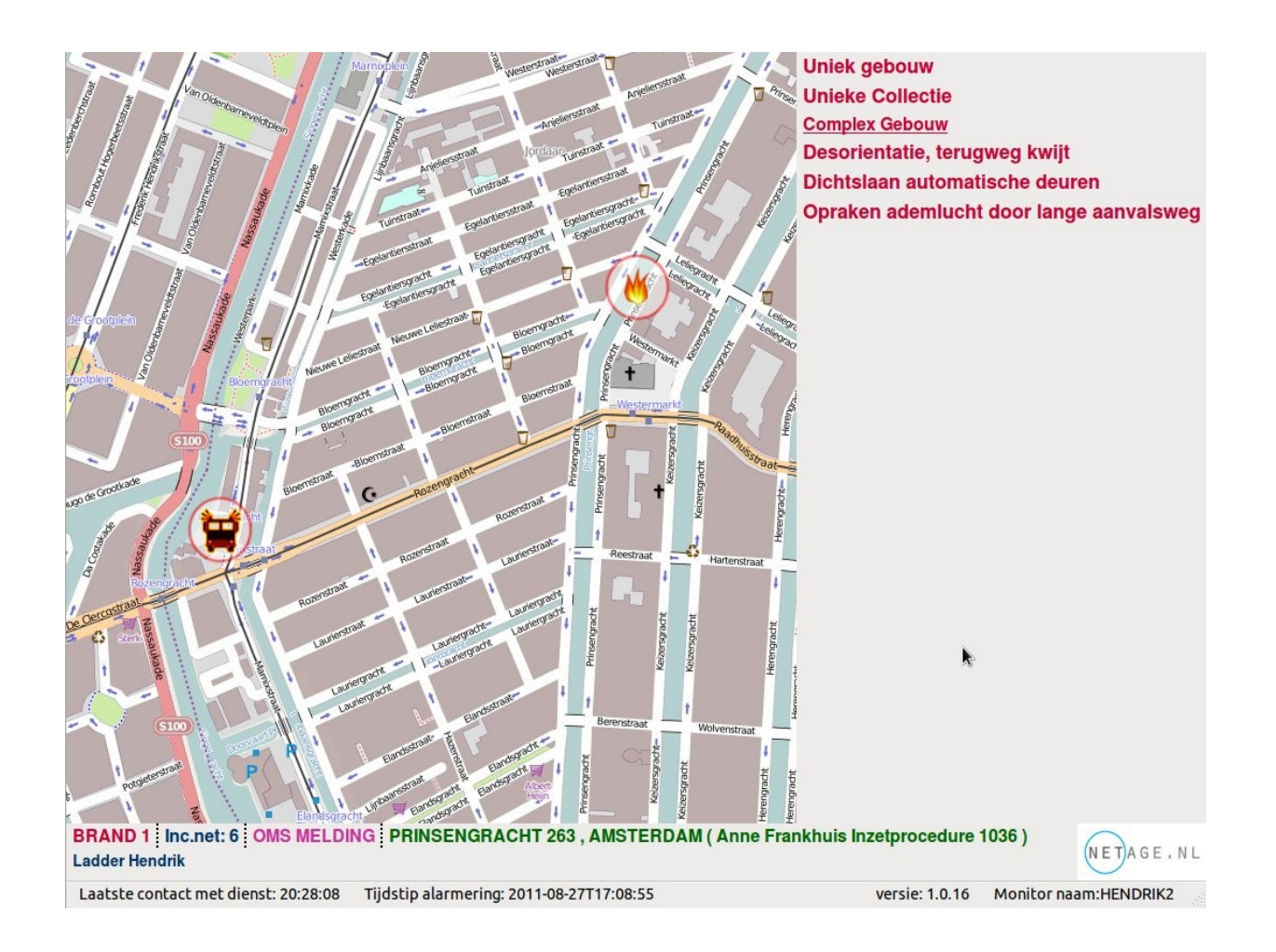

# **Tablet Application**

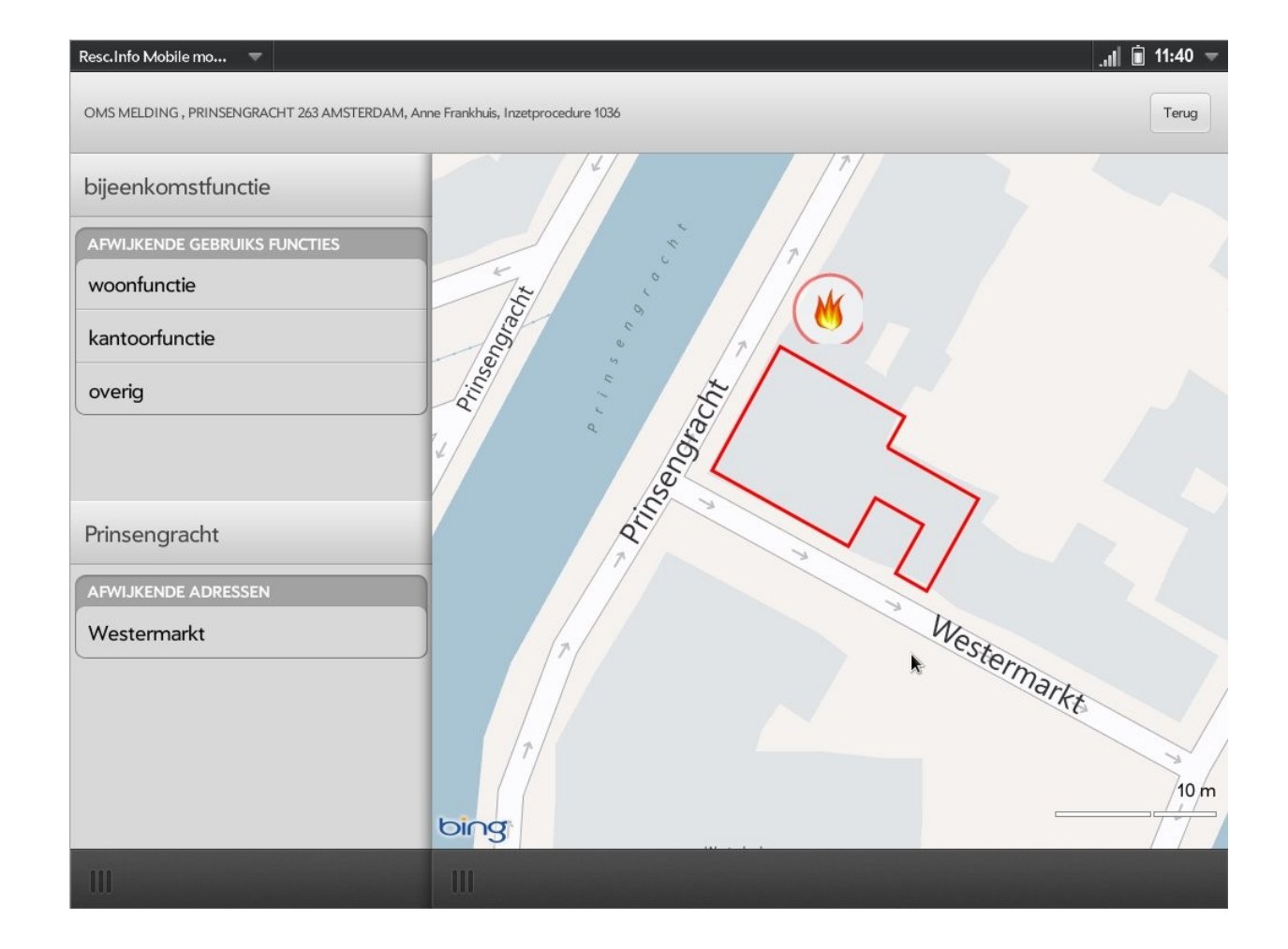

#### **Larger Context**

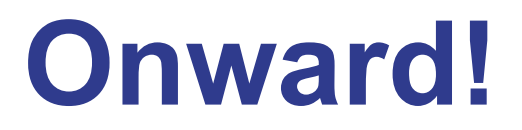

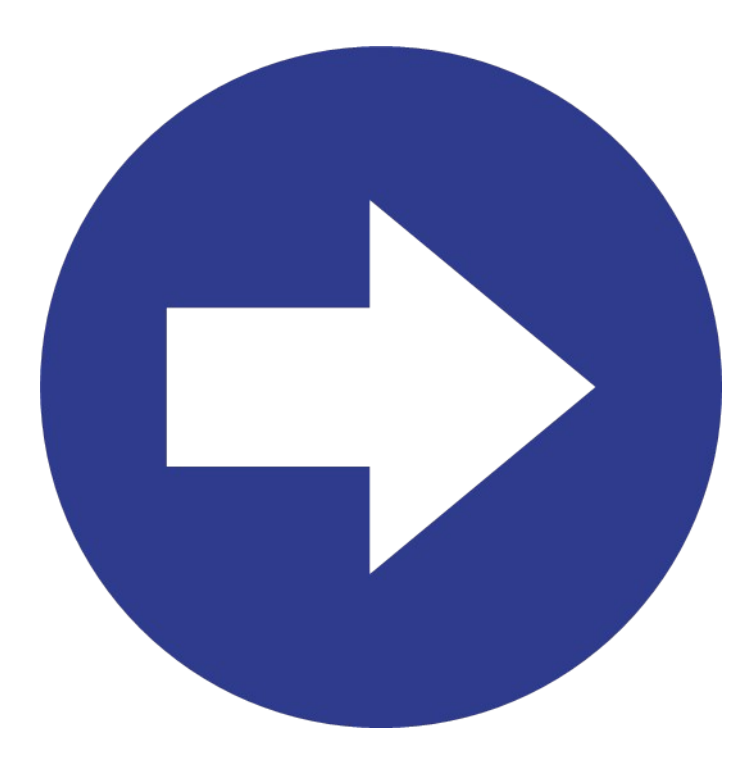

## **The Buzz**

- Linked Data Fire Engine
	- Linked data bus on new fire engine
- 'Open Data' resonates
	- Organization
	- Nation wide advisory groups

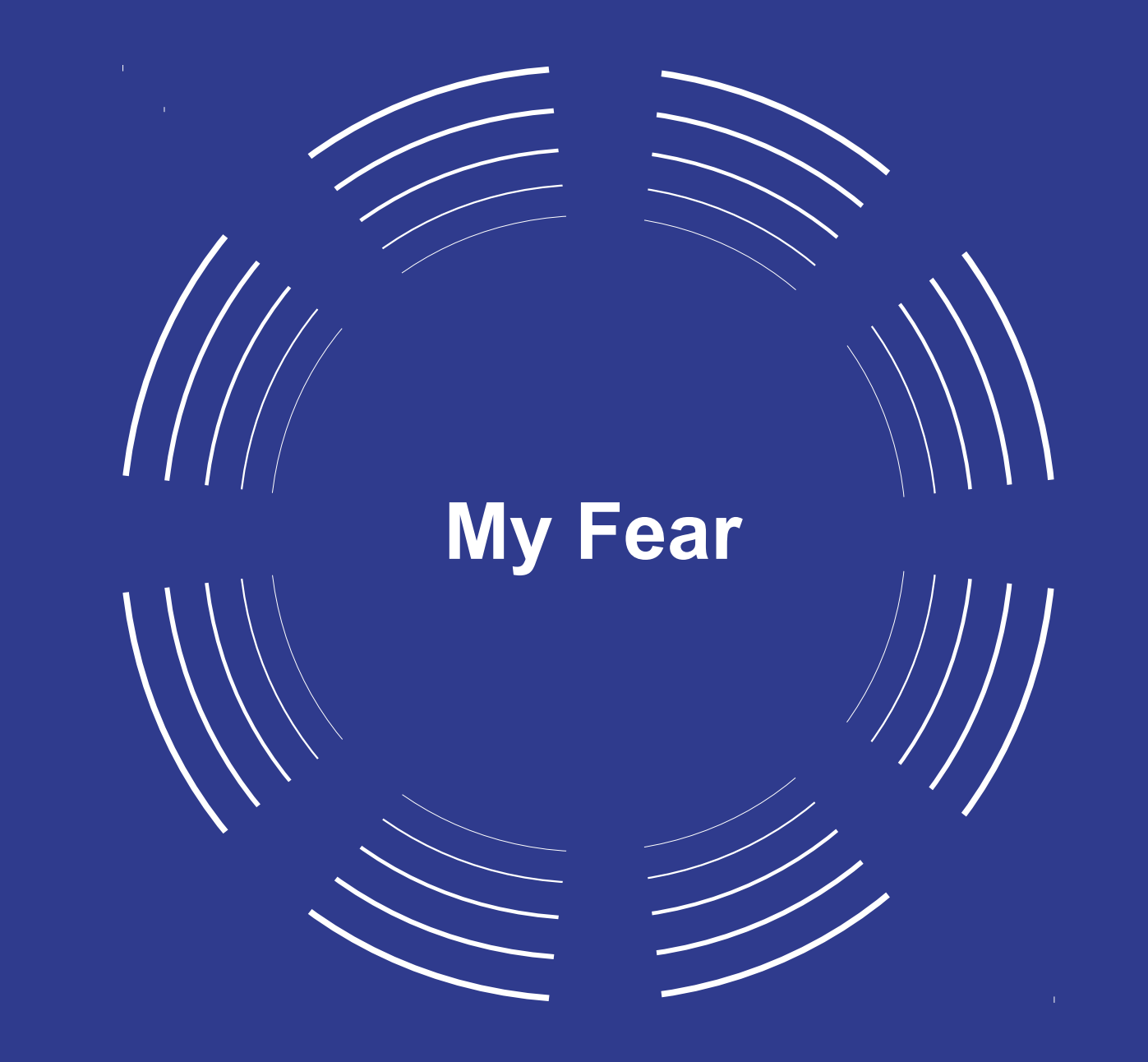

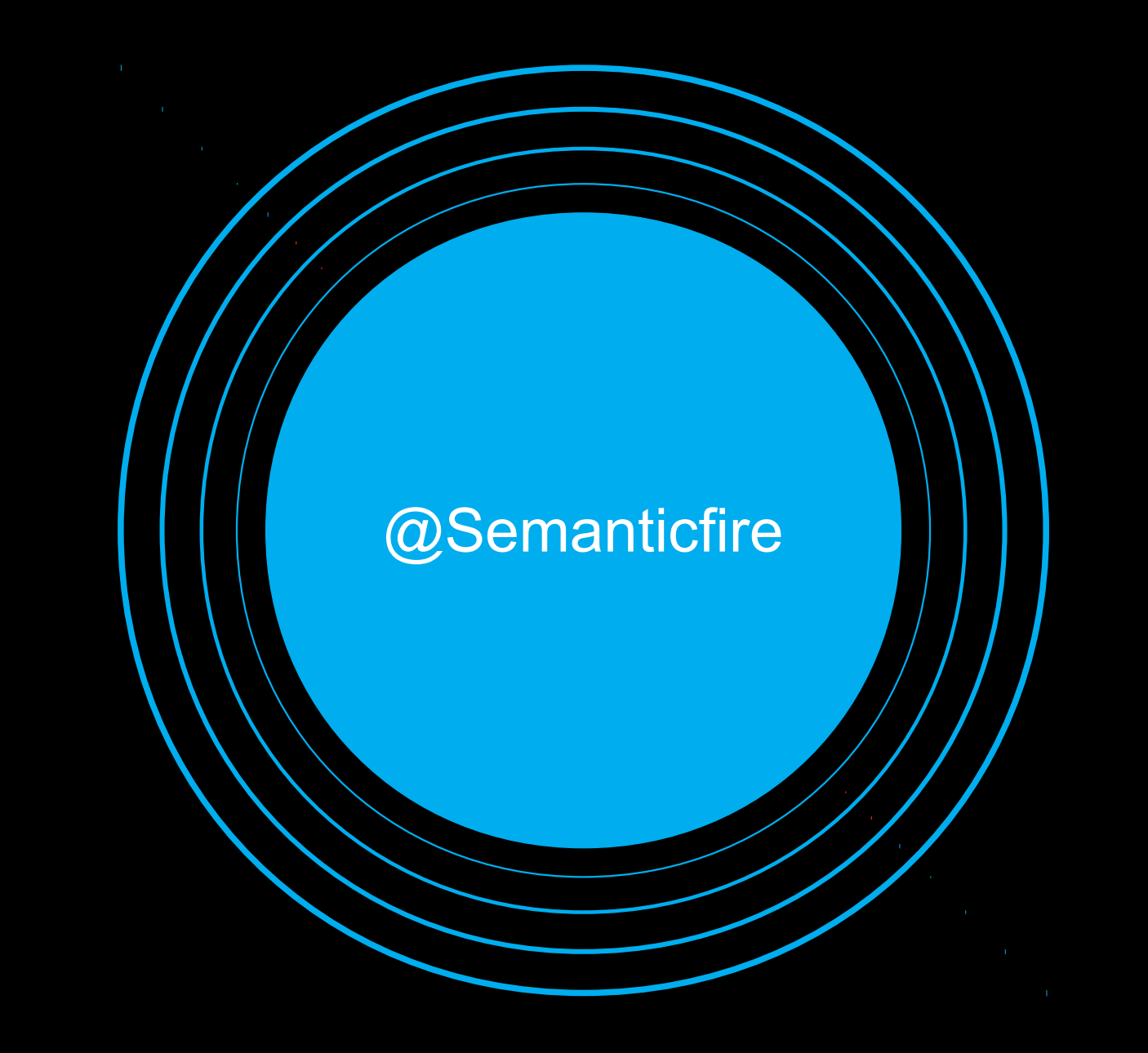

# **Under the Hood**

**Fighting Fires with Real-Time Semantic Web Technology** 

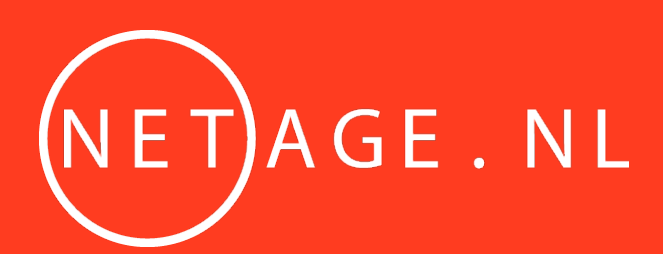

Bart van Leeuwen / bart@netage.nl / @semanticfire

## **Reference**

- [1] http://semanticweb.cs.vu.nl/2009/11/sem/
- [2] http://www.w3.org/2003/01/geo/wgs84 pos
- [3] http://standaarden.overheid.nl/owms/4.0/doc
- [4] http://www.w3.org/2006/vcard/ns-2006.html
- [5] http://www.w3.org/TR/skos-reference/
- [6] http://vocab.resc.info
- [7] http://activemg.apache.org/
- [8] https://github.com/semsol/arc2/wiki
- [9] http://stomp.github.com/stomp-specification-1.1.html
- [10] https://developer.mozilla.org/en-US/docs/XULRunner

## **Reference**

- [11] https://github.com/antoniogarrote/rdfstore-js
- [12] http://www.openlayers.org
- [13] http://www.w3.org/TR/sparql11-query/
- [14] http://www.w3.org/wiki/WebID
- [15] http://www-01.ibm.com/software/webservers/appserv/community/
- [16] http://jena.apache.org/documentation/tdb/index.html
- [17] http://www.ibm.com/developerworks/downloads/im/udbexp/
- [18] http://jena.apache.org/index.html
- $[19]$  http://d2rq.org/
- [20] http://www.enyojs.com